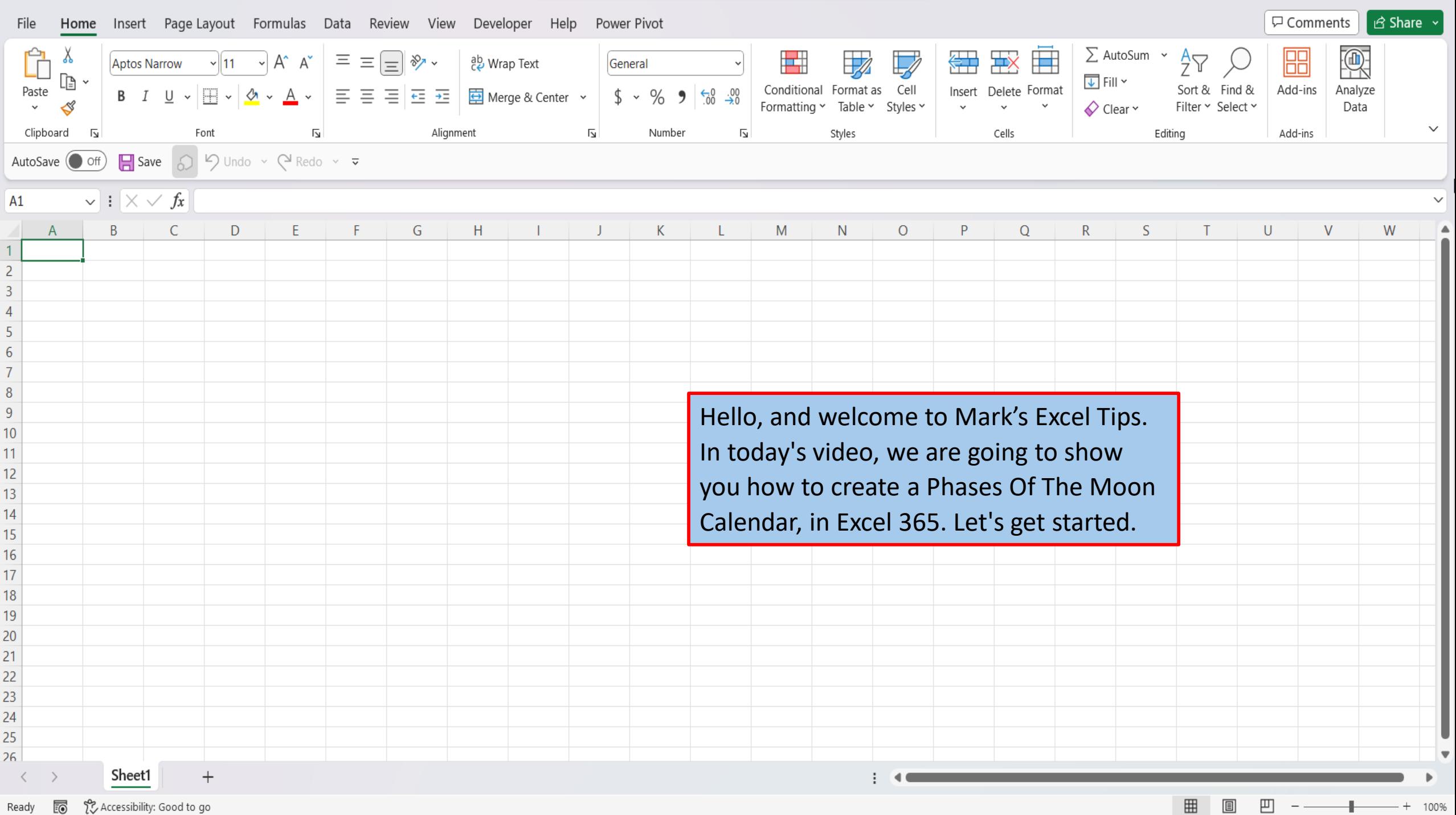

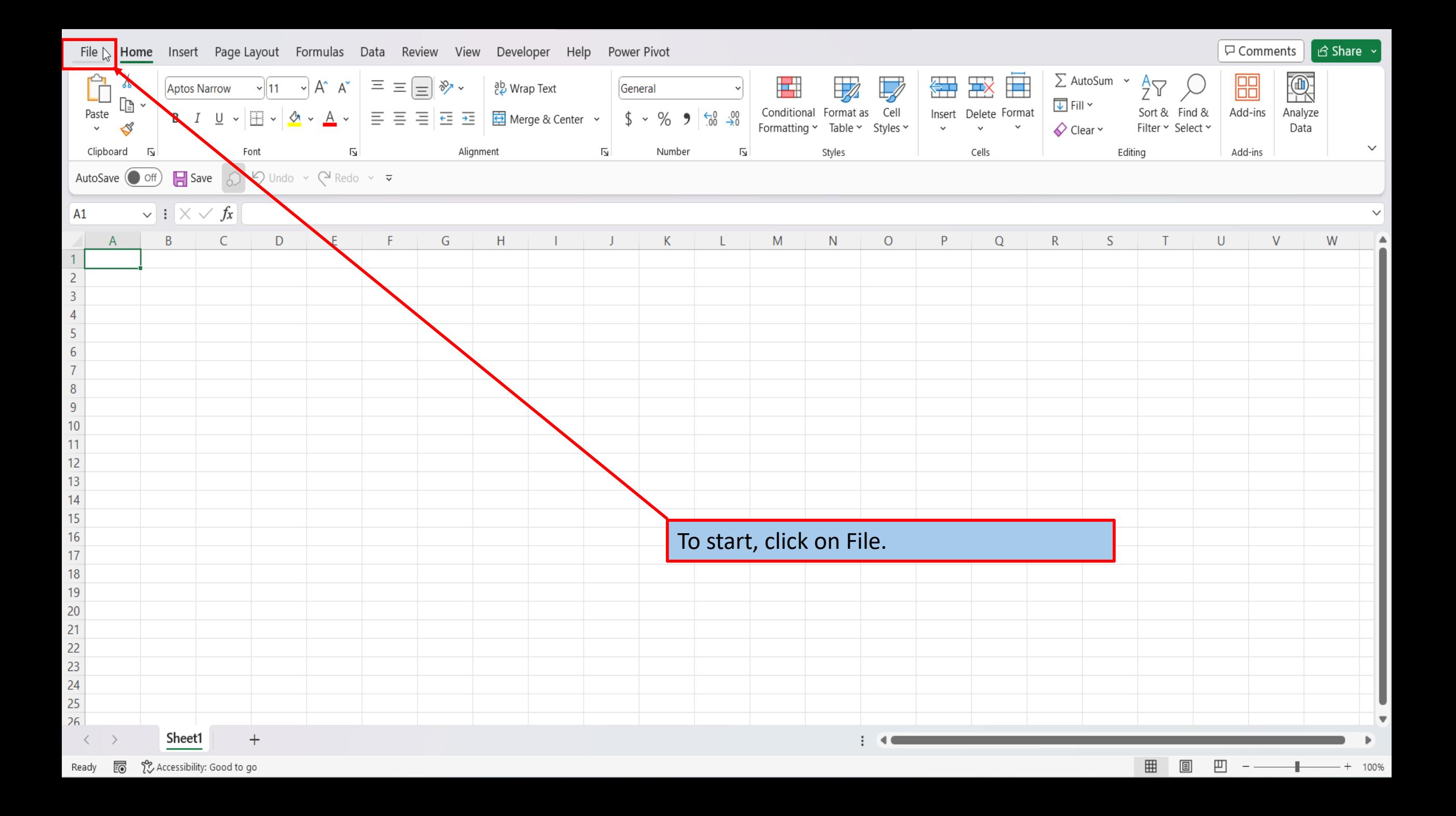

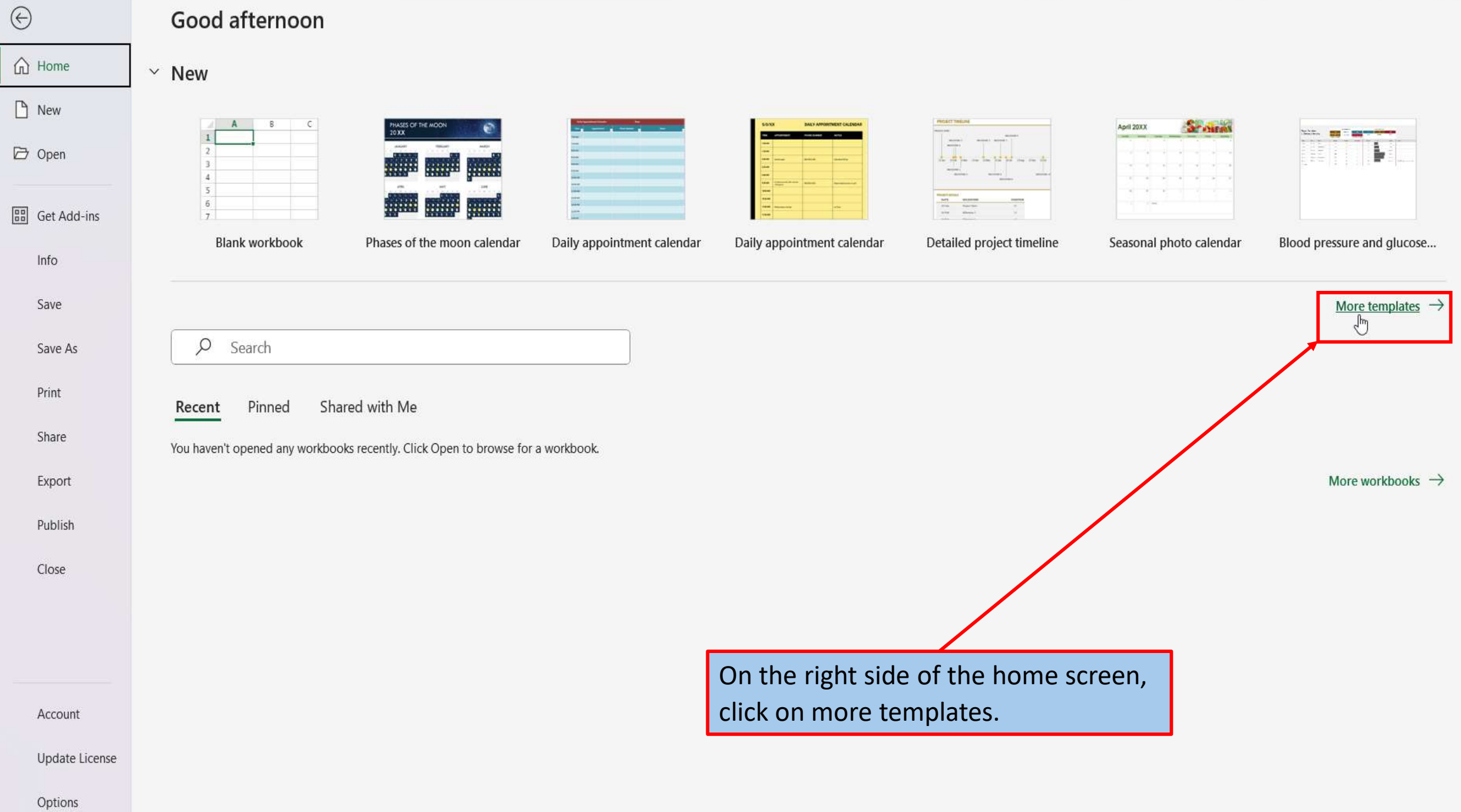

## $\odot$

## **New**

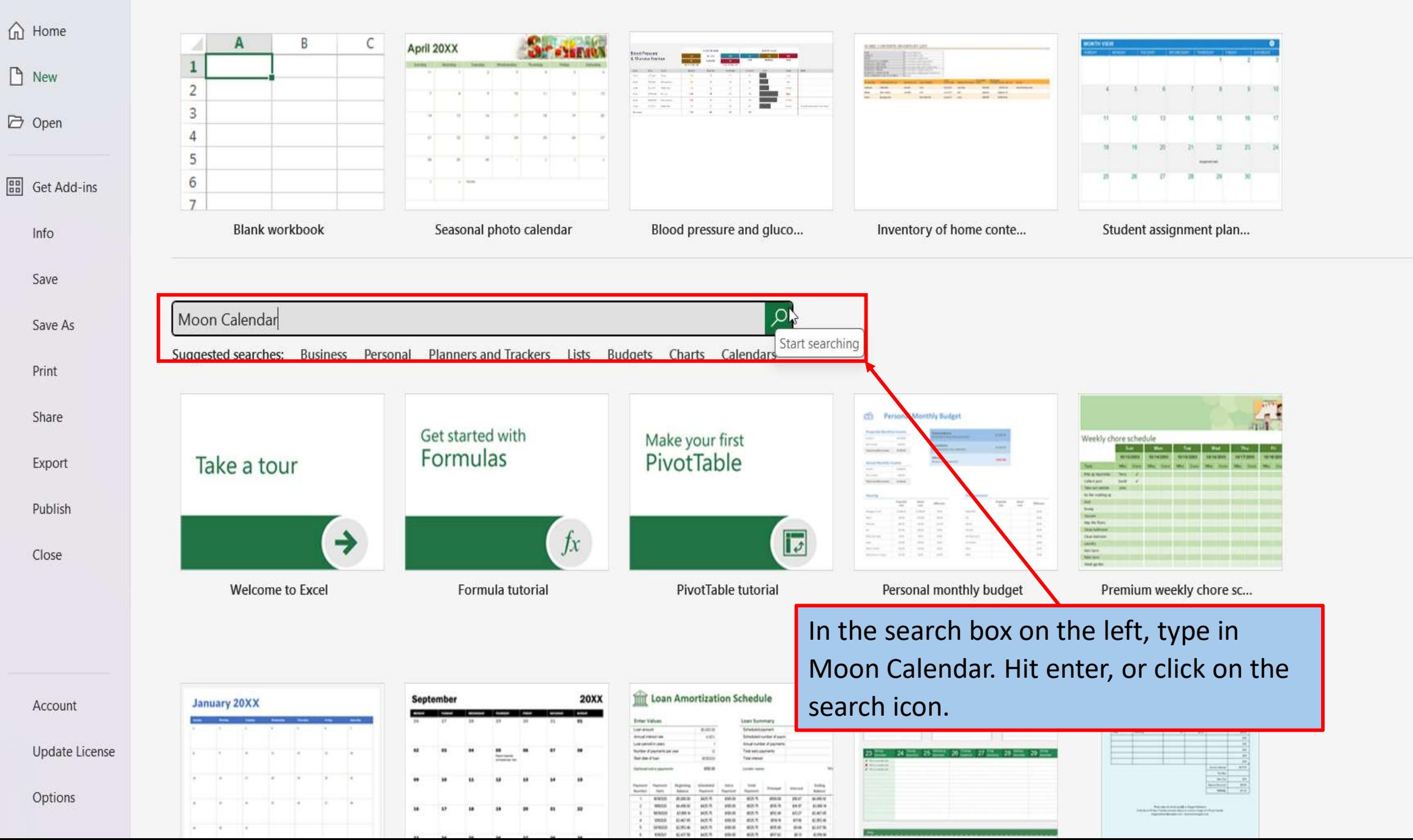

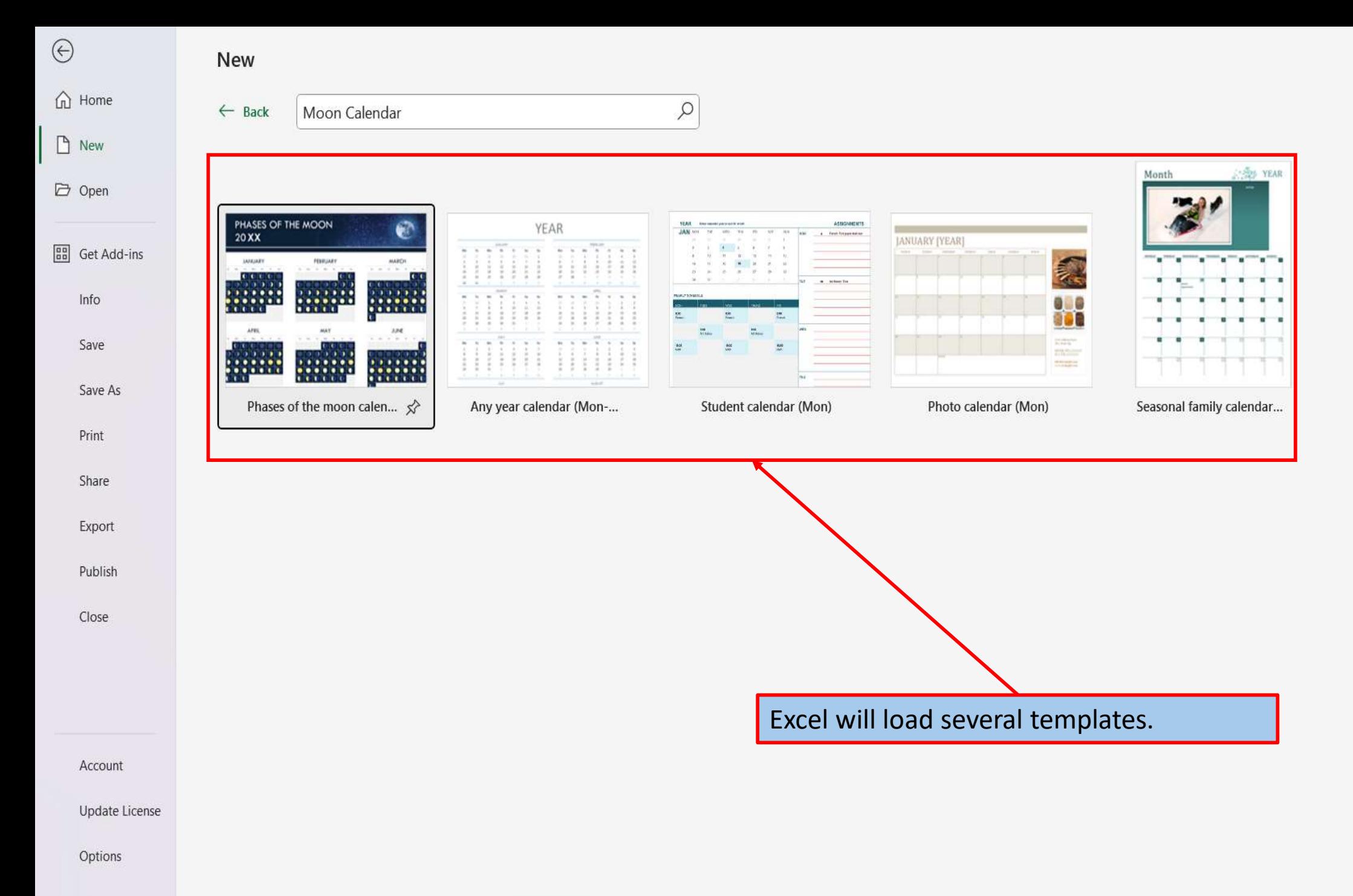

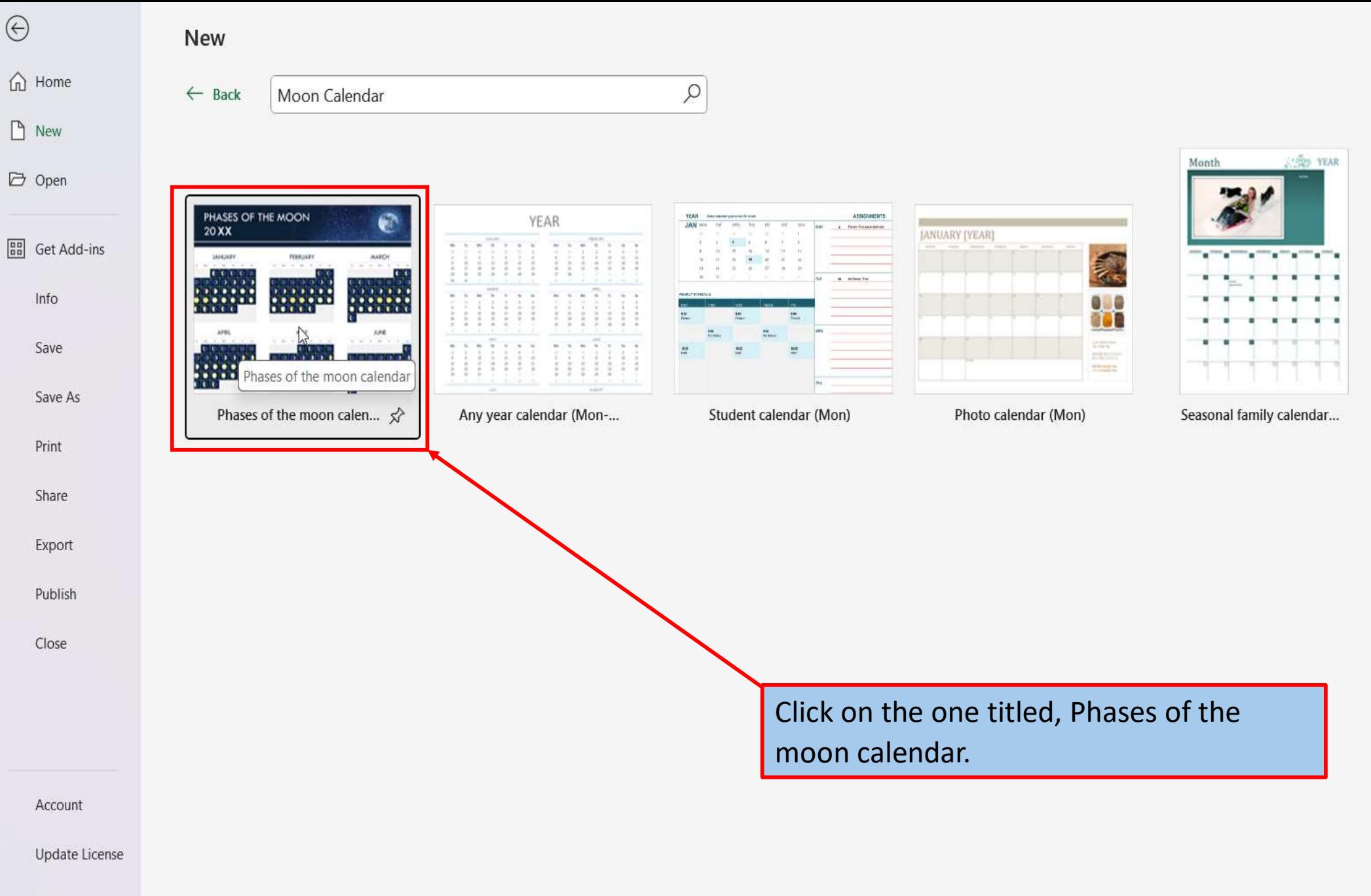

Options

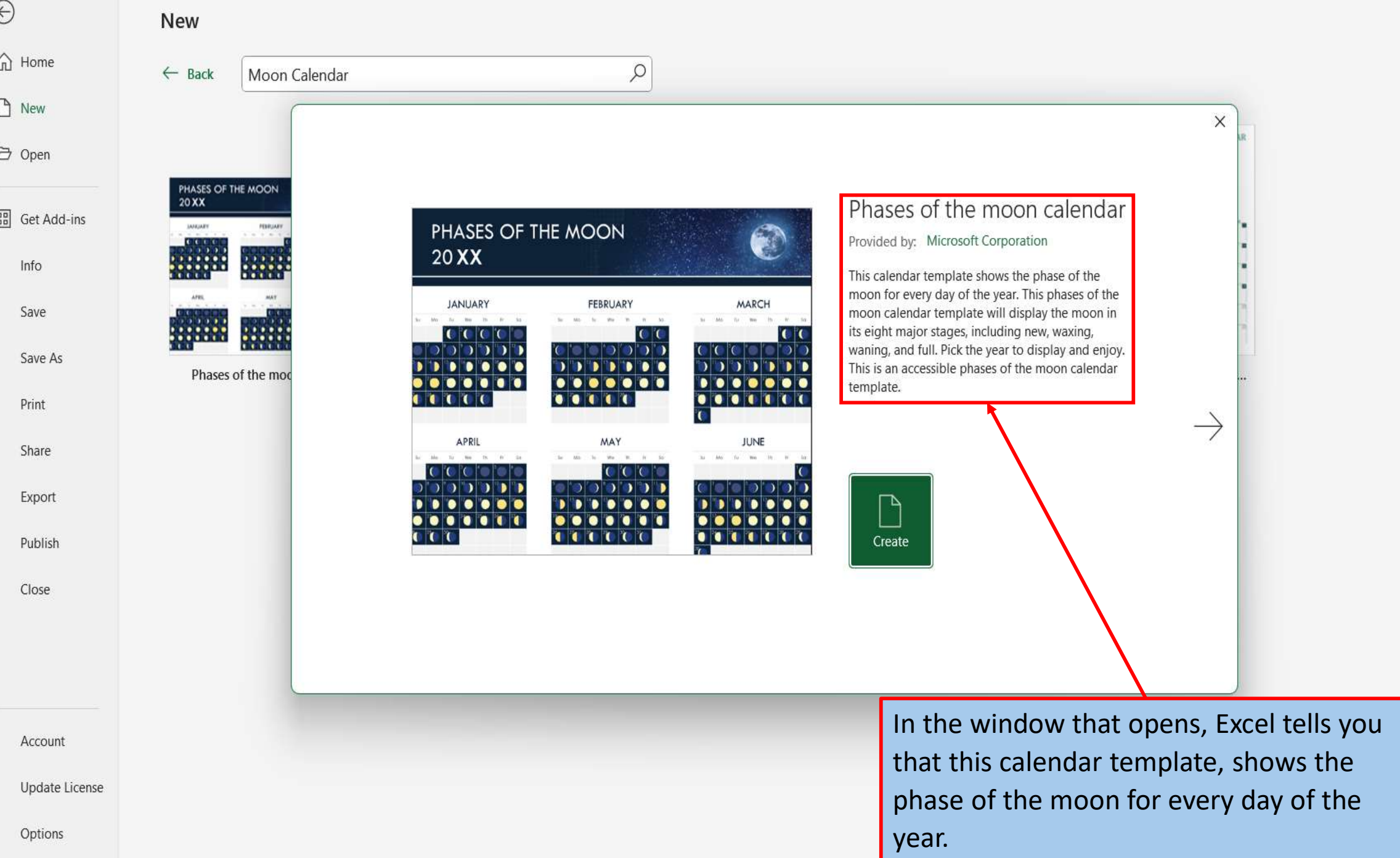

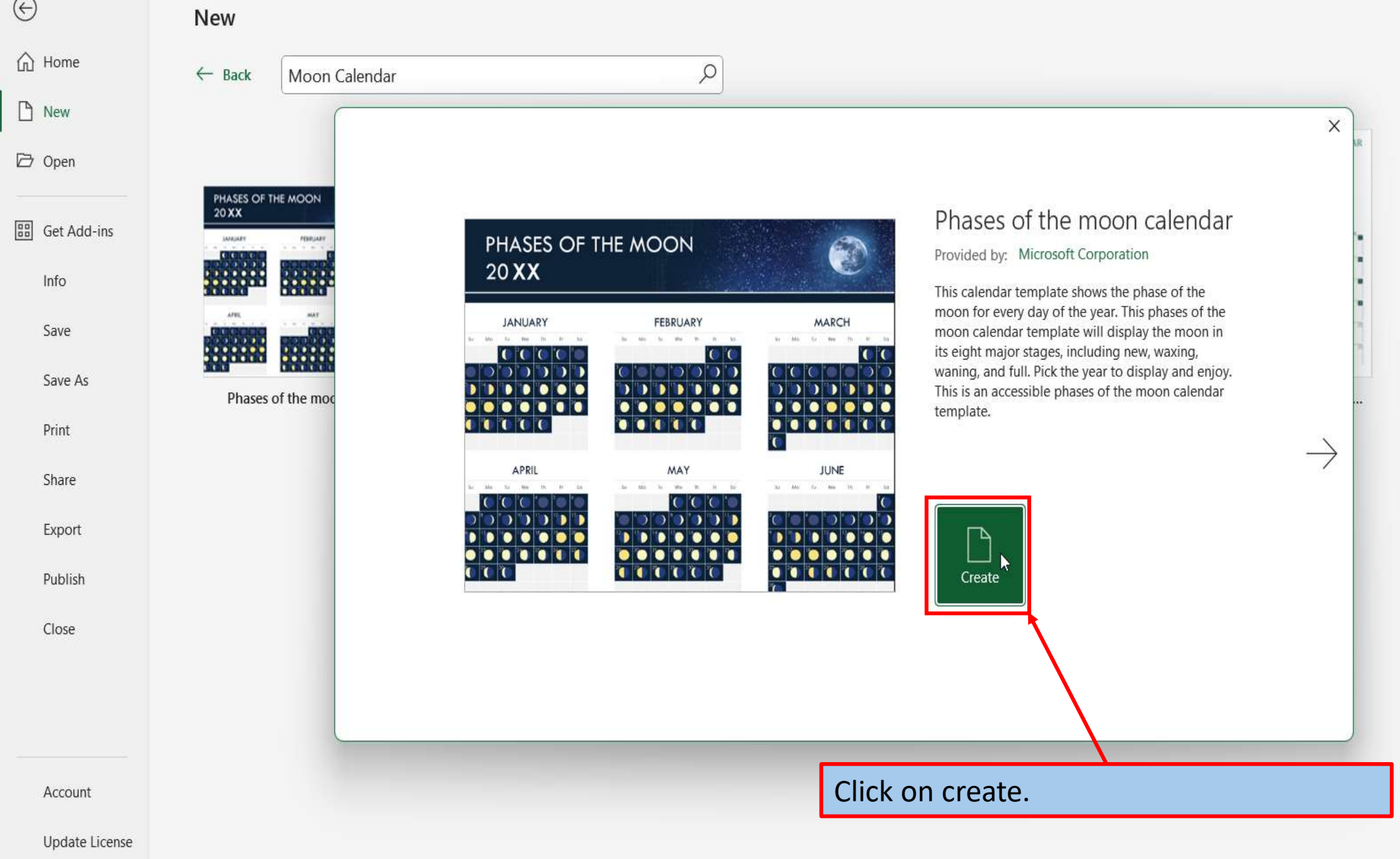

Options

 $\odot$ 

 $\bigcirc$ 

 $\begin{array}{|c|c|}\hline\hline 0&0\\ 0&0\end{array}$ 

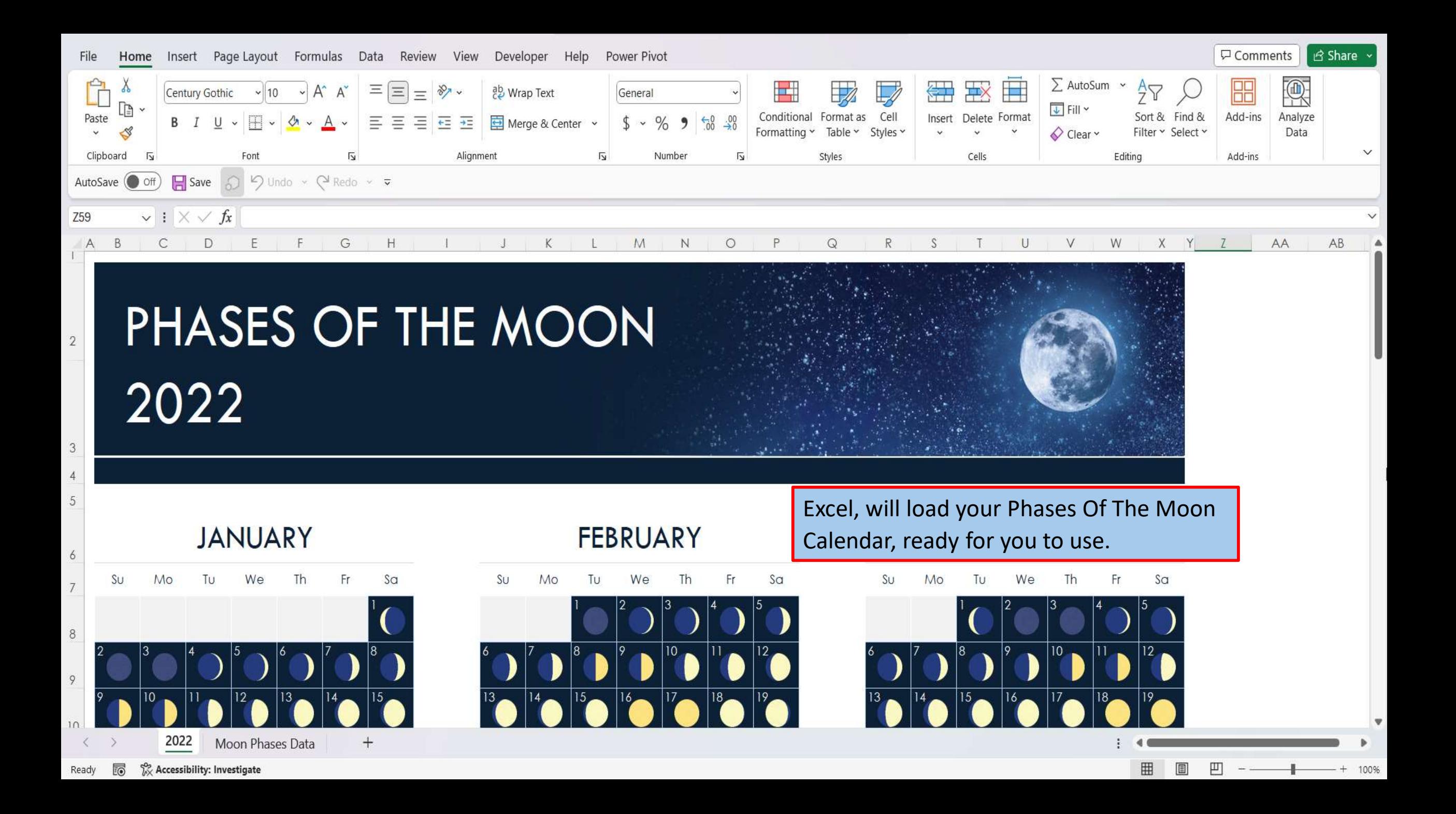

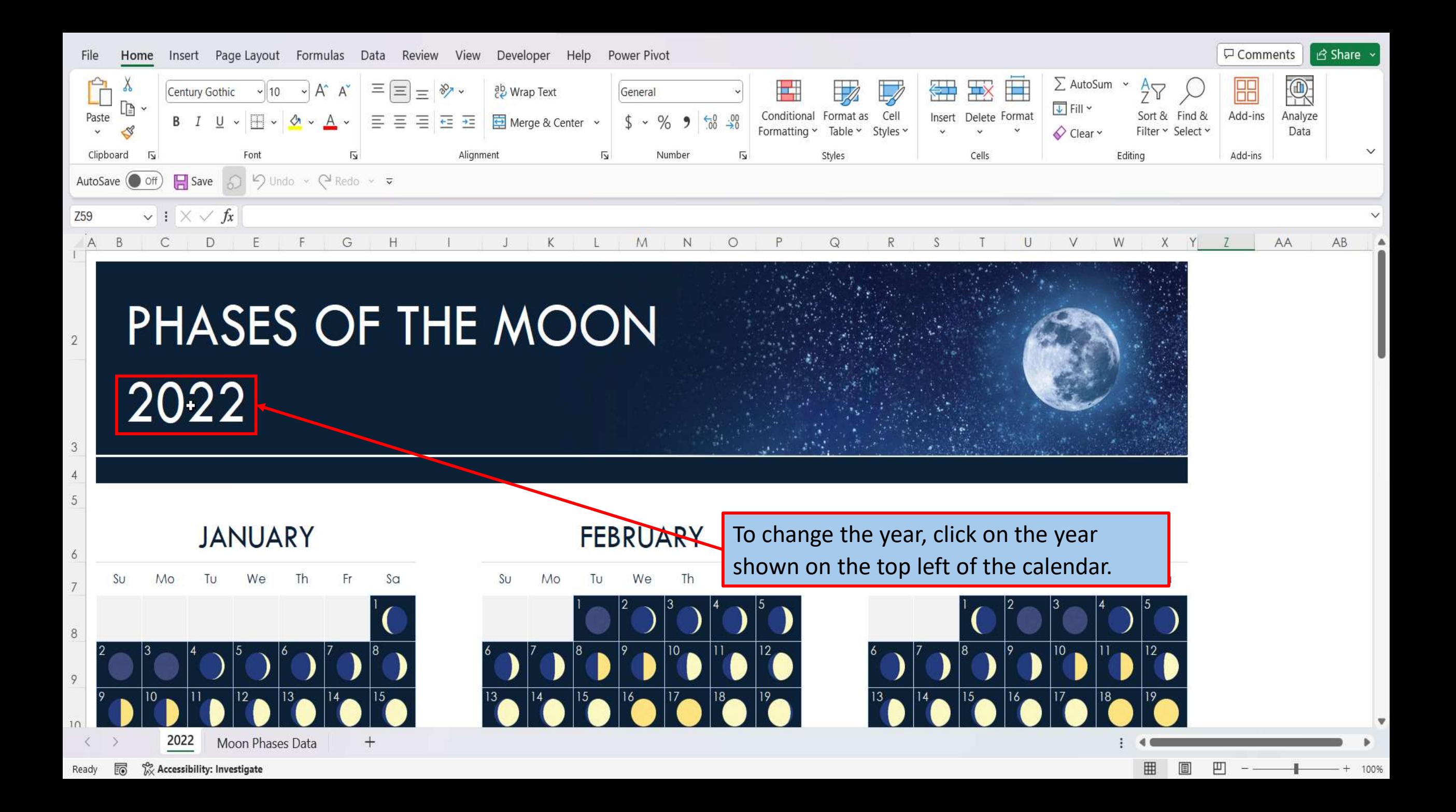

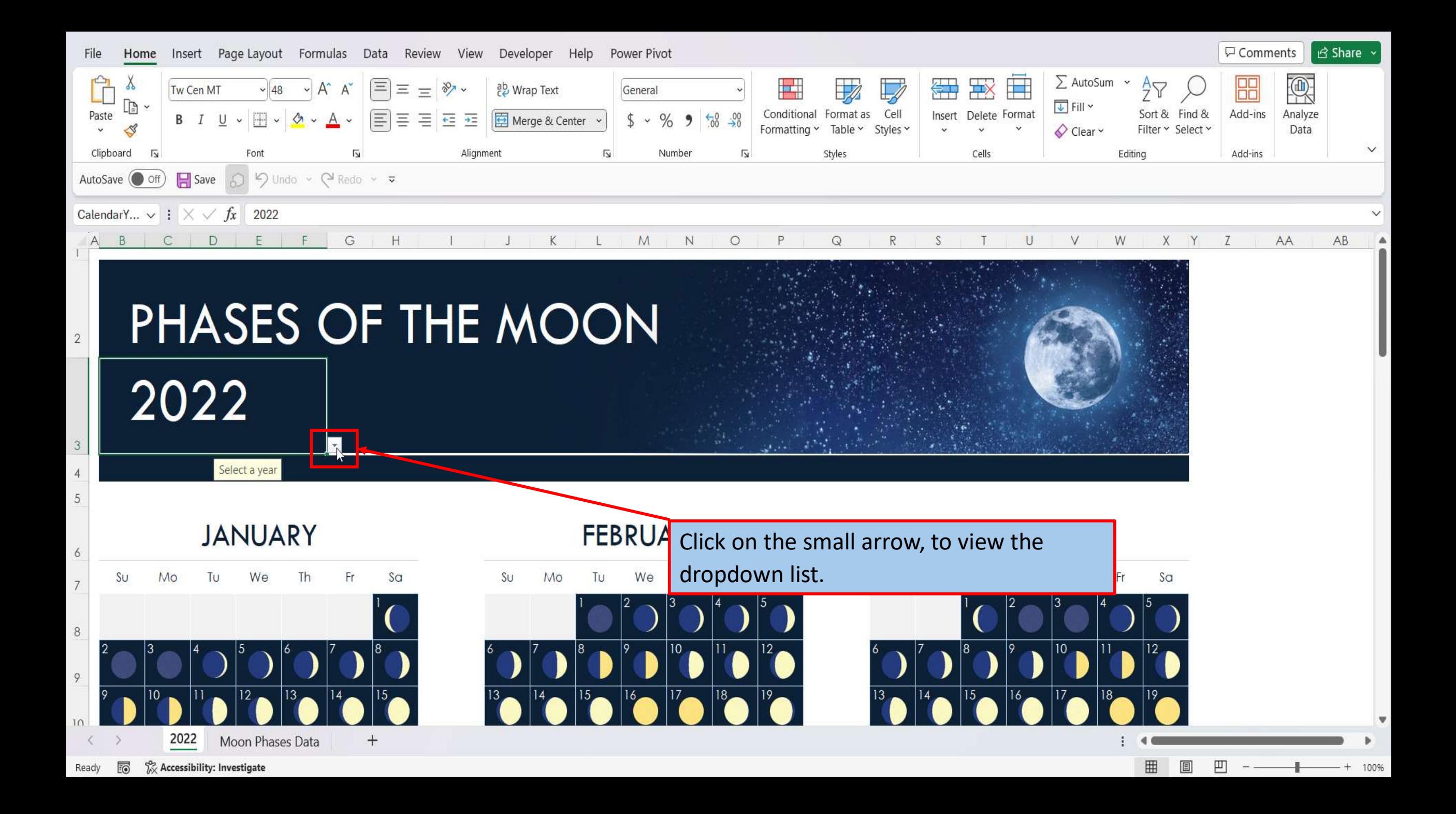

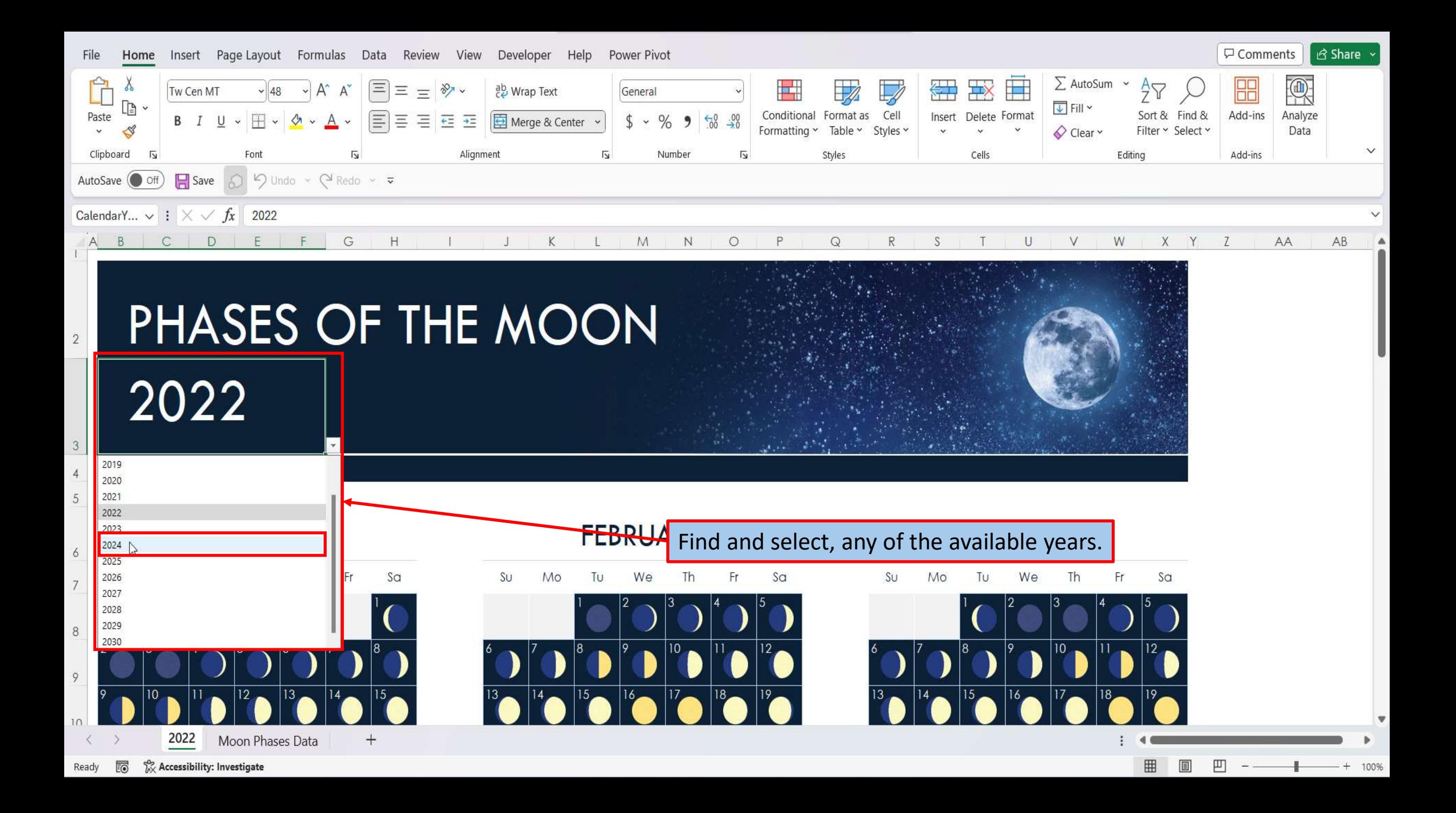

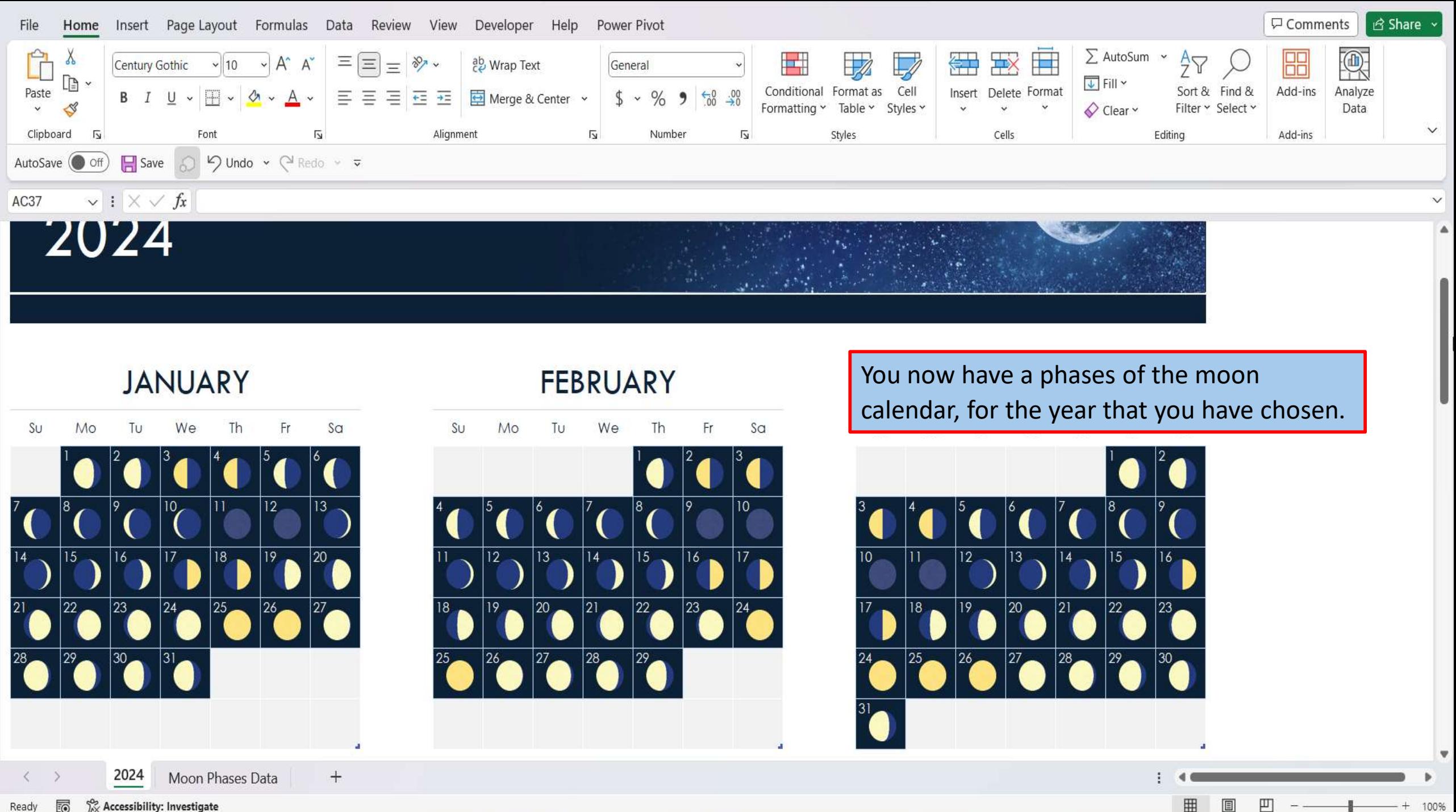

10 X Accessibility: Investigate Ready

[View This Tutorial On My Website](https://marksexceltips.com/2024/03/22/create-a-phases-of-the-moon-calendar-using-excel-365/)

[View The Video Tutorial Here](https://marksexceltips.com/2024/03/22/create-a-phases-of-the-moon-calendar-using-excel-365/#:~:text=View%20the%20Video%20Tutorial.)

[Visit My YouTube Channel](https://www.youtube.com/@marksexceltips4312/videos) 

![](_page_13_Picture_3.jpeg)